Visualization 2014 Lecture 5: Volume Rendering and P3

Mario Romero 2014/04/15

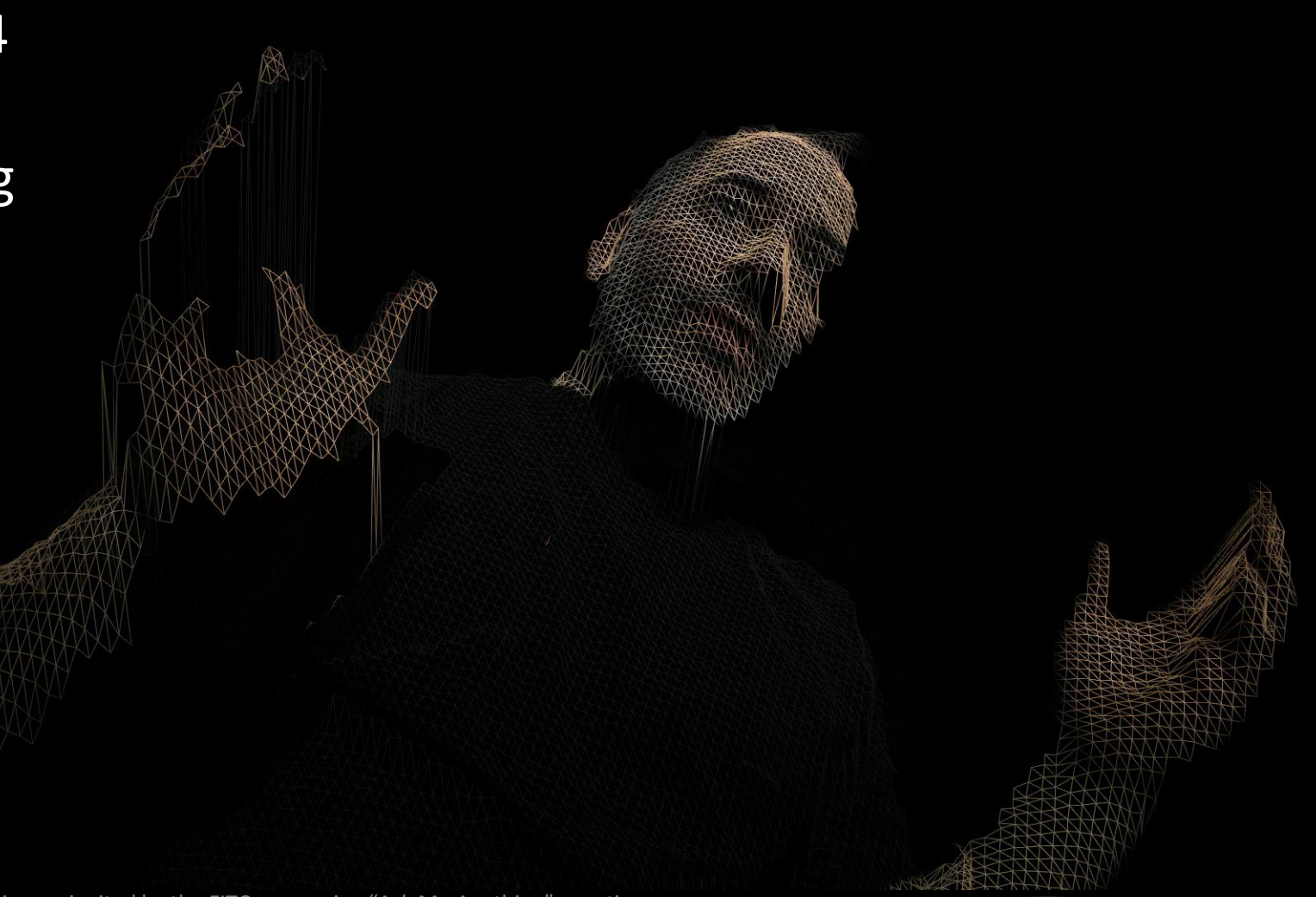

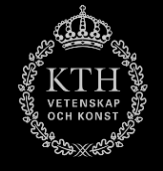

Golan Levin was invited by the FITC answering "Ask Me Anything" questions.

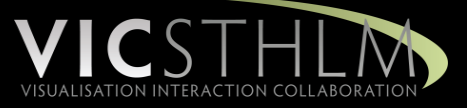

#### [Prelude Videos](http://vimeo.com/35858119)

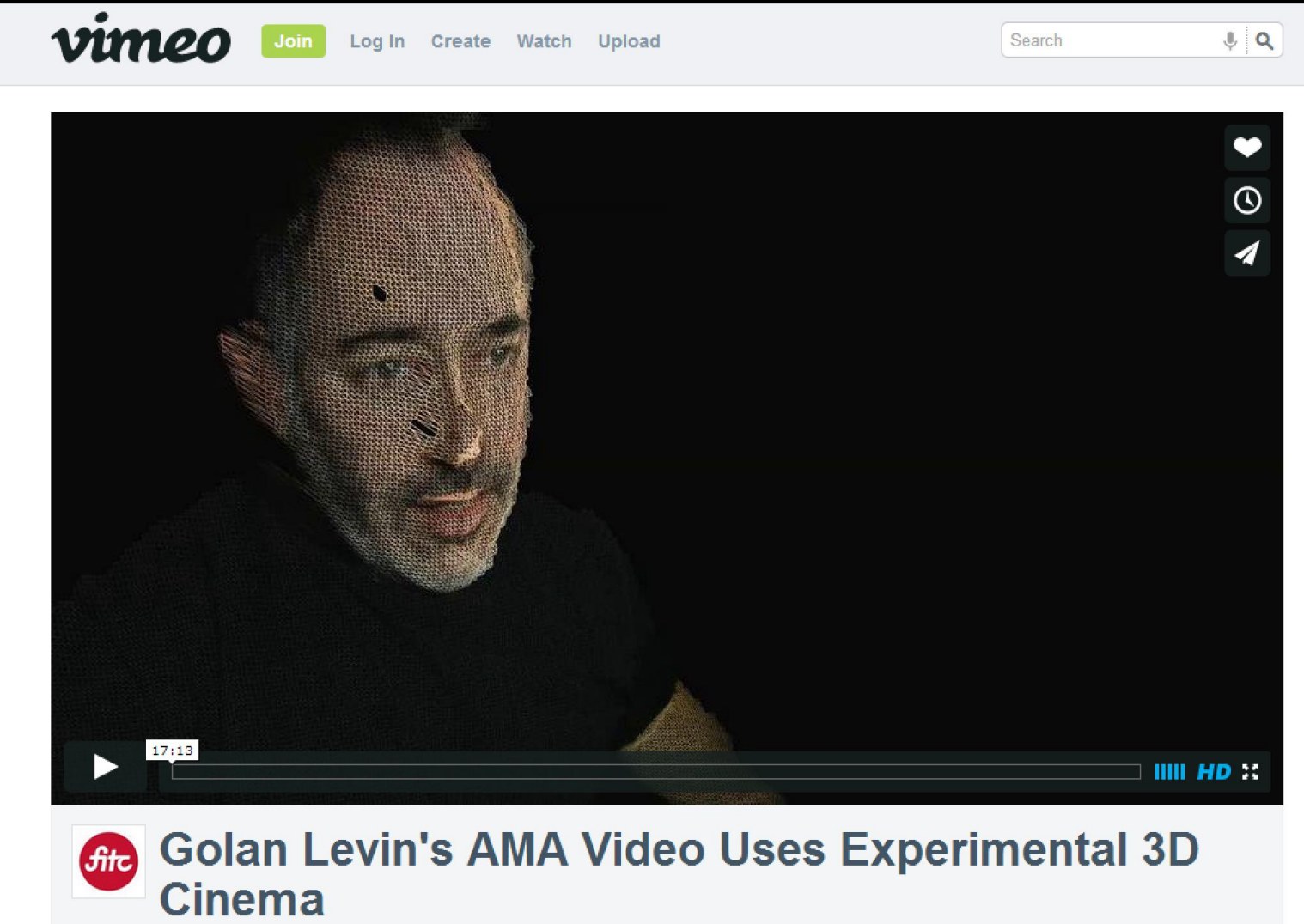

from FITC PLUS 2 years ago NOT YET RATED

# Old Schedule

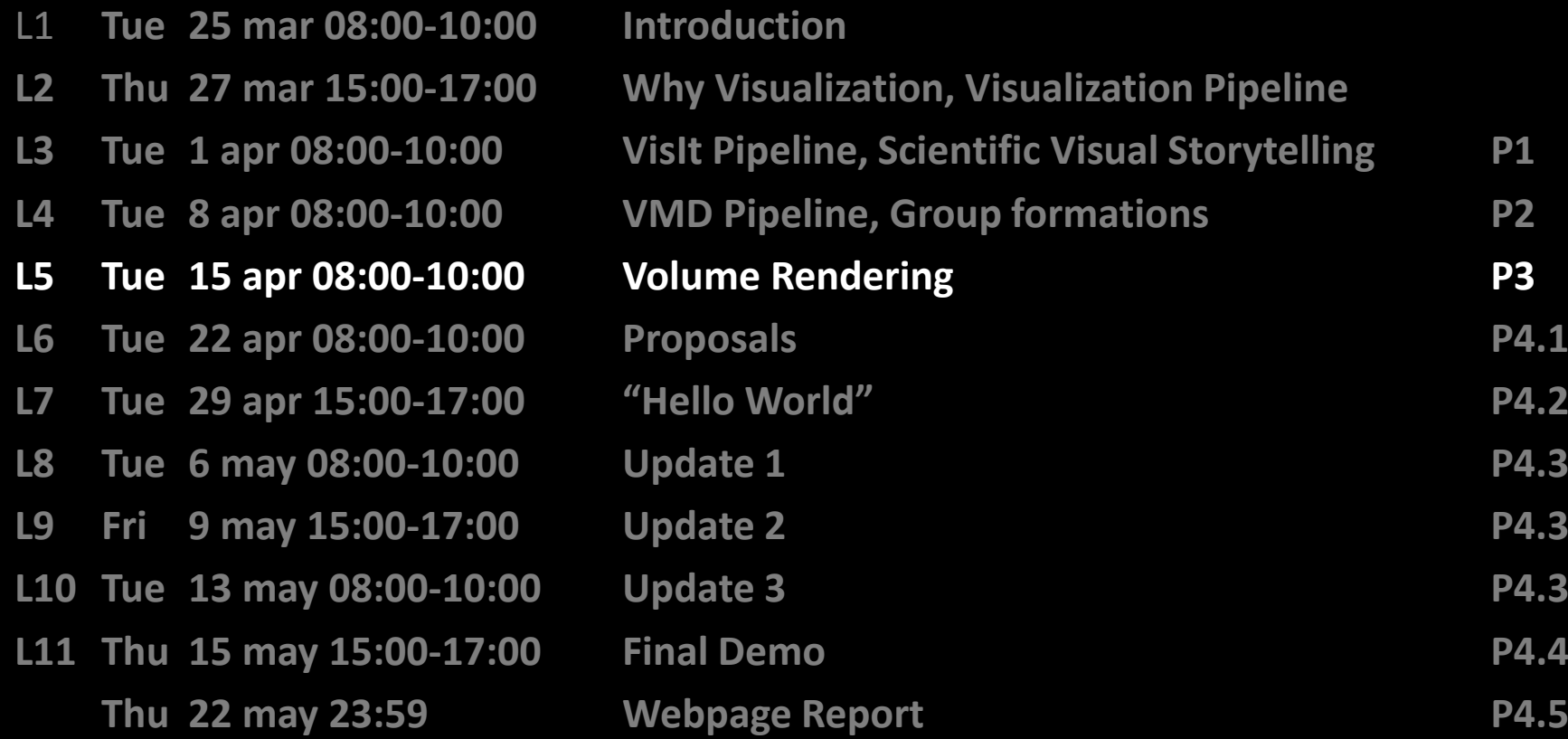

# New Schedule

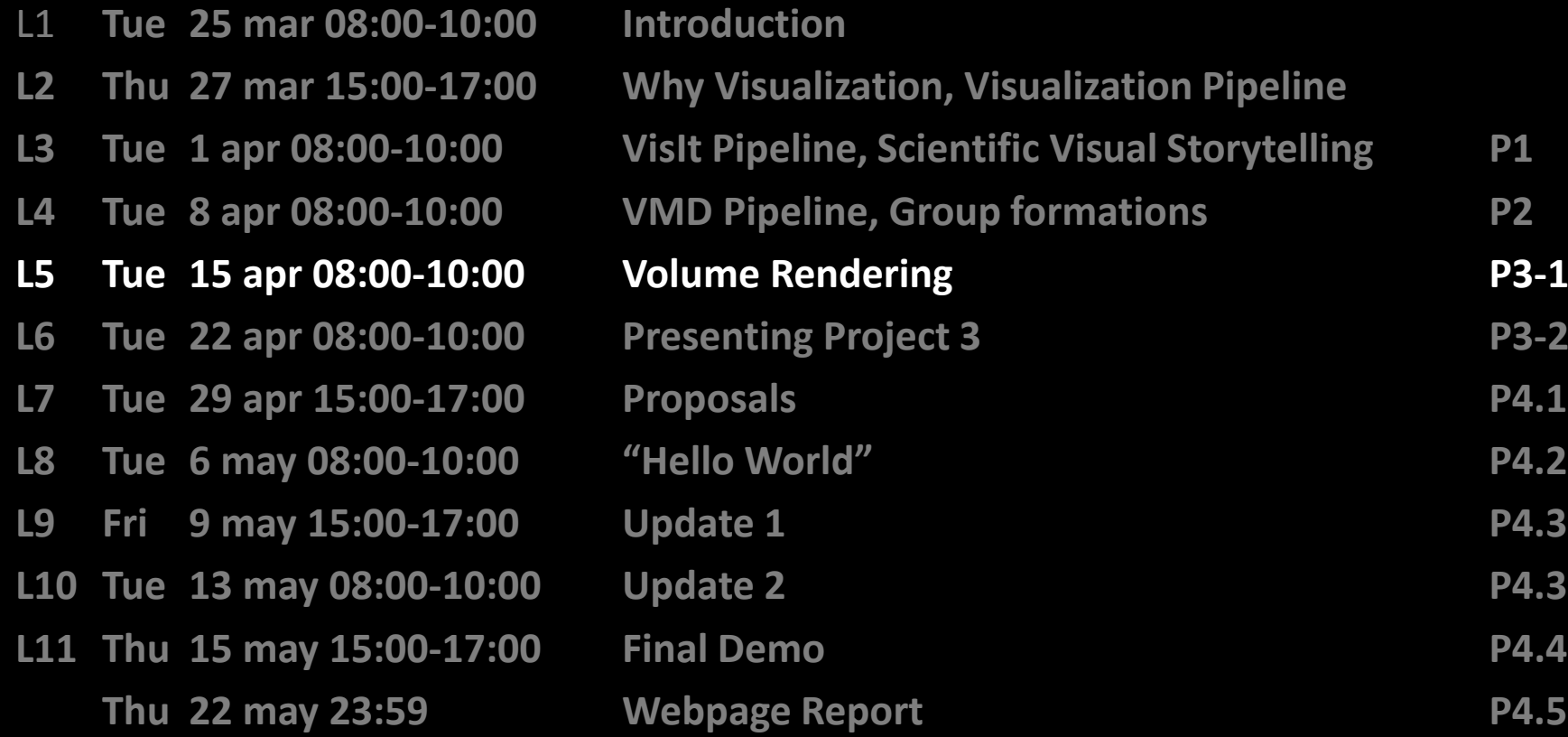

# **Outline**

- 1. Previously on VIS14
- 2. Readings for L6
- 3. Project 3 update
- 4. Readings for L5
- 5. Groups Project 4
- 6. Brainstorming Project 4

### **PREVIOUSLY ON IVIS14**

### Whiteboard discussion

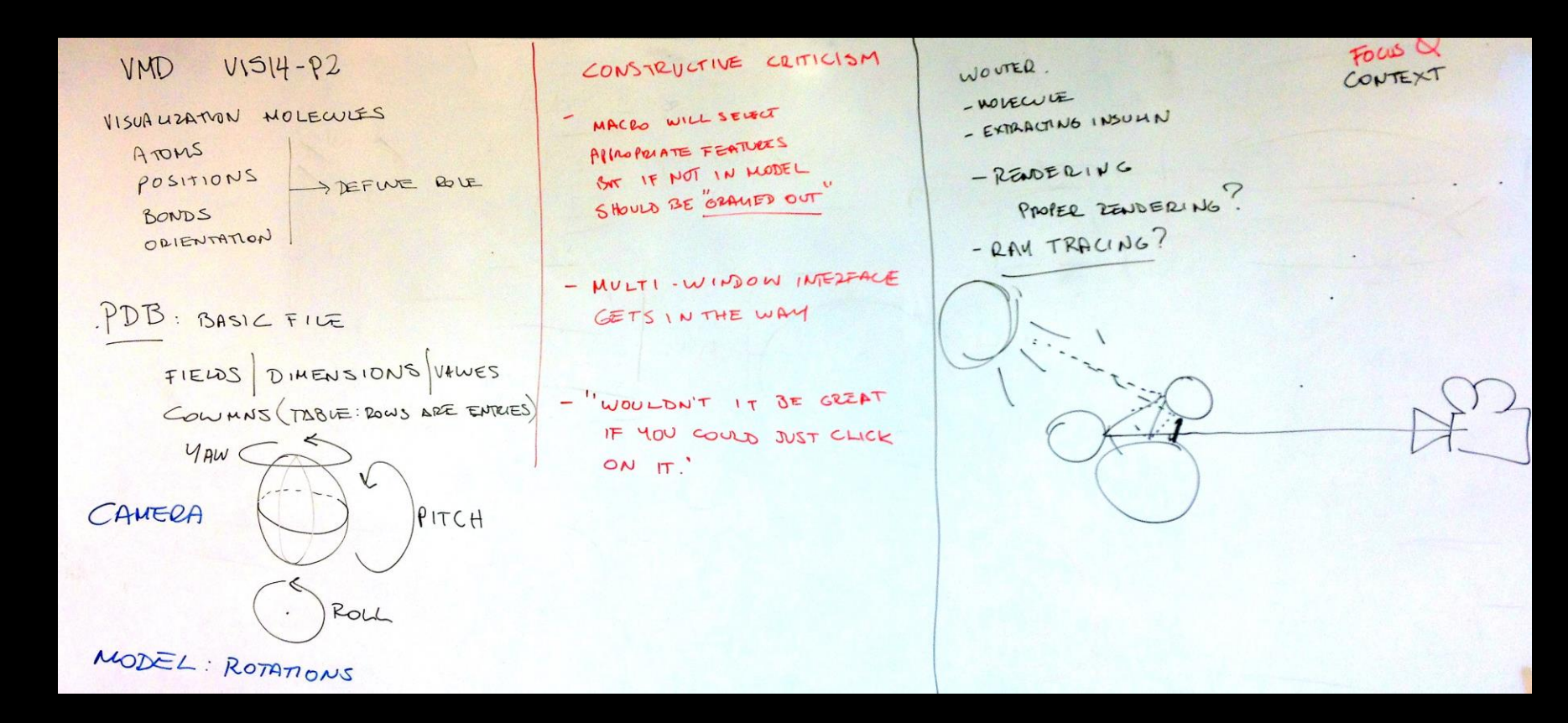

# Readings for next class (L6)

- **Introduction to Scientific Visualization, Chapter 4, [Colour](http://link.springer.com.focus.lib.kth.se/chapter/10.1007/978-1-84628-755-8_4) in Scientific** 
	- Helen Wright
	- [LINK](http://link.springer.com.focus.lib.kth.se/content/pdf/10.1007/978-1-84628-755-8_6.pdf)
	- Write 100-word reflection on how you can use chapter 4 for your project 4.
- **Send a PDF with the reflection to [marior@kth.se](mailto:marior@kth.se) by next Monday 20/4 at 23:59. Use "VIS14 – Reading L5" on the headline of the subject.**

### **Whiteboard Discussion**

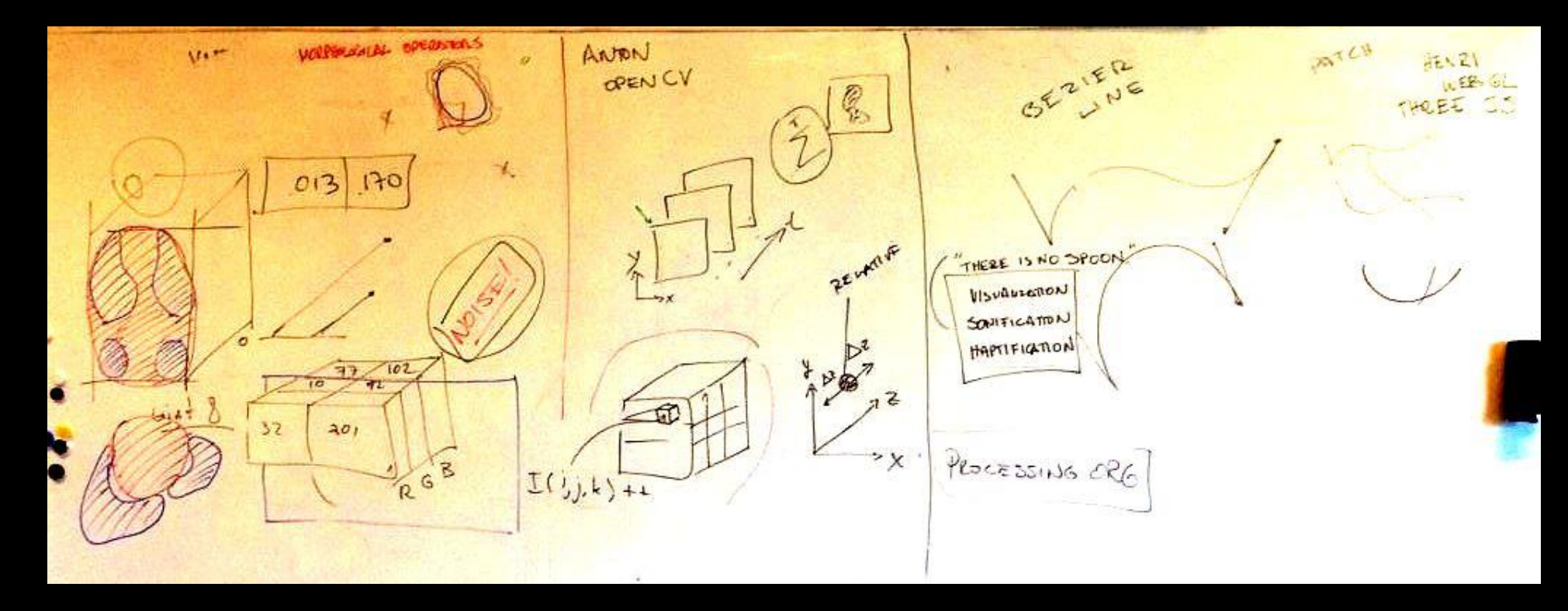

# Group Formation

- Please, form groups.
- Think about who you want to collaborate with.
- Think about interests and skills.
- Use the file I posted to help you.
- Use the visualizations from the previous course to help you.

# IVIS14 Project 1

- [http://www.aw-jansen.nl/IVIS14\\_1/](http://www.aw-jansen.nl/IVIS14_1/)
- <http://project1.net46.net/Project1.html>
- <http://www.csc.kth.se/~lgraf/ivis/project1/>
- <http://henrilouis.com/ivis/teams/>
- <http://www.nada.kth.se/~dmol/plugg/ivis14/project1/>
- <http://www.csc.kth.se/~dmans/ivis14/p1/tool.html>
- You could use the file and the visualizations above to create groups.
- You can group with people you know and work well with.

### Brainstorming

• I will post ideas.

# Thank you!

marior@kth.se